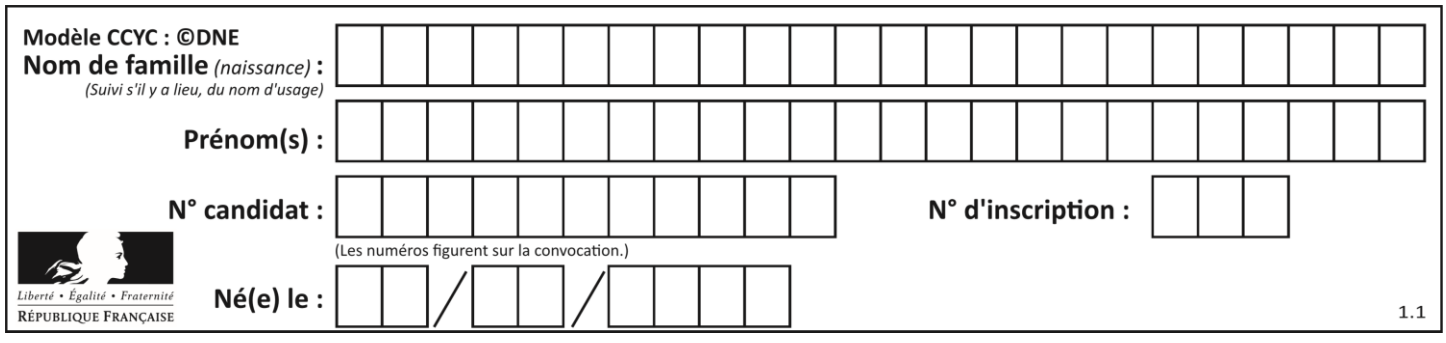

# **MATHEMATIQUES PARTIE I : exercice 1**

Automatismes (5 points) **Sans calculatrice Number 10** Durée : 20 minutes

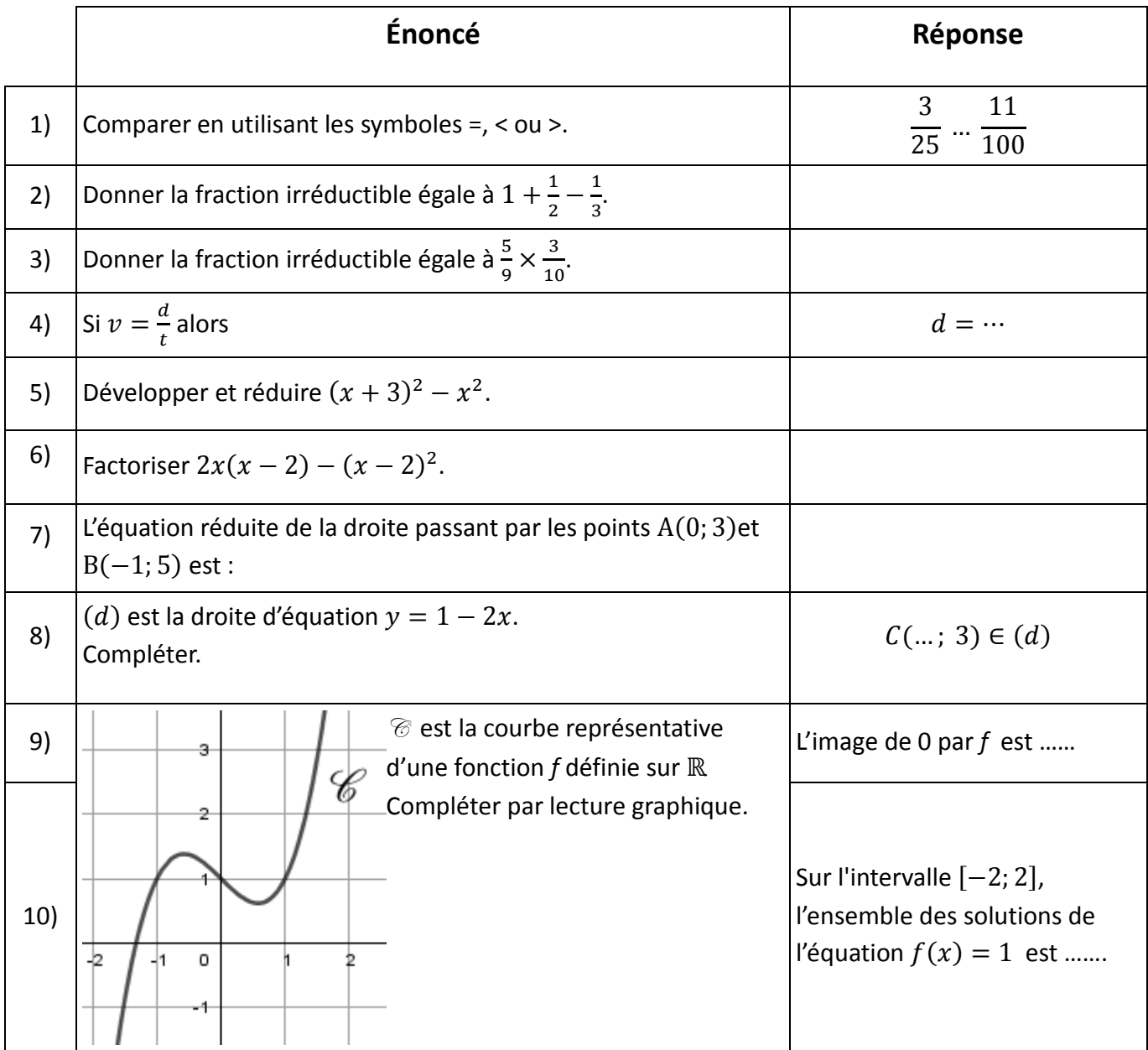

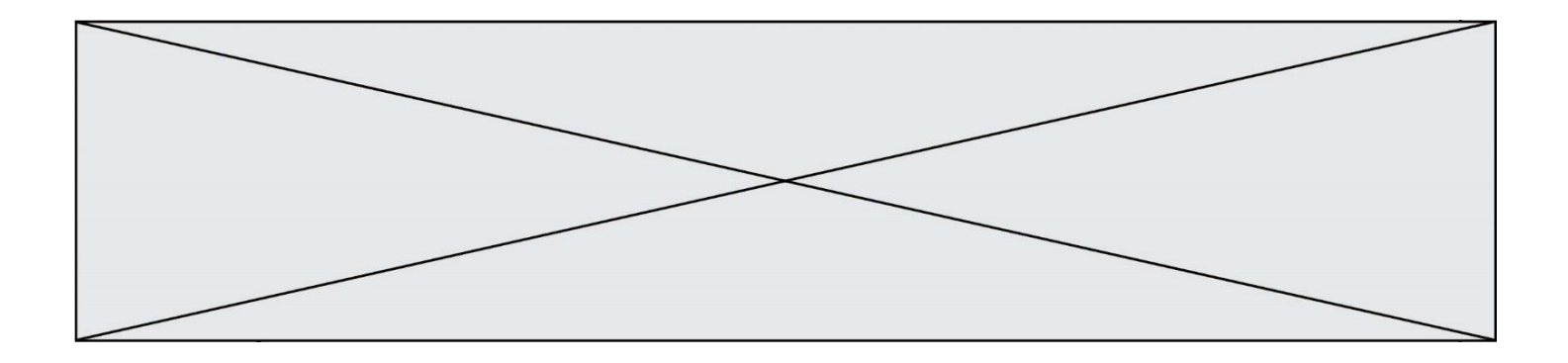

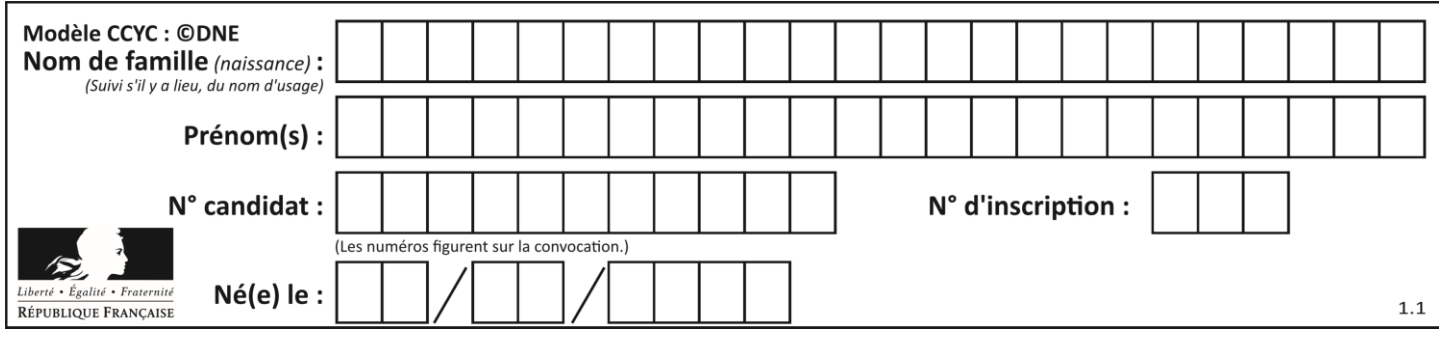

## **MATHEMATIQUES PARTIE II**

#### **Calculatrice autorisée**

**Cette partie est composée de trois exercices indépendants**

#### **Exercice 2 ( 5 points)**

M. Martin veut souscrire un contrat d'entretien pour sa chaudière à partir de janvier 2020.

L'entreprise A propose un contrat sur 10 ans avec un versement de 150 € en 2020 puis une augmentation du versement de 1,55 € par an jusqu'à la fin du contrat.

On note  $u_n$  le montant du versement de janvier 2020 +  $n$  (avec  $n$  entier naturel).

- **1. a**. Donner  $u_0$  et calculer  $u_1$ .
	- **b**. Calculer le montant du versement de janvier 2024.
- **2. a.** Écrire une relation entre  $u_{n+1}$  et  $u_n$  pour tout entier naturel  $n$ .

**b**. Quelle est la nature de la suite  $(u_n)$  ? Justifier.

**3.** Recopier et compléter la fonction ci-contre, en langage Python, qui renvoie la valeur  $u_n$  pour un entier  $n$  choisi au départ.

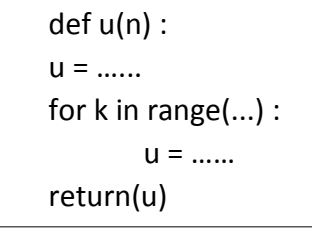

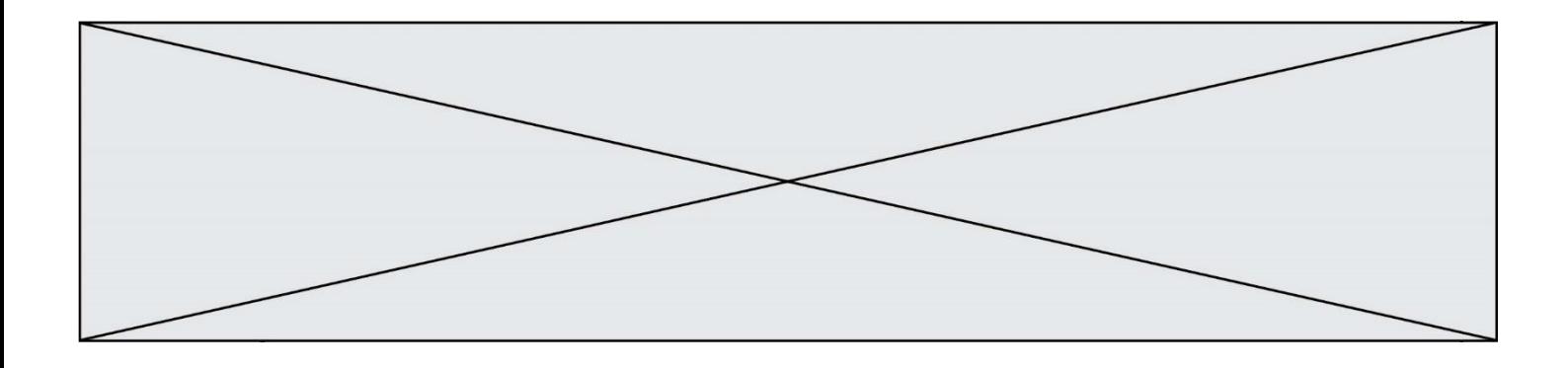

#### **Exercice 3 (5 points)**

Lors d'une épidémie de grippe, on a étudié pendant dix semaines l'évolution du nombre d'individus malades dans la population d'une ville.

Des relevés statistiques ont permis de mettre en évidence une courbe de tendance, à l'aide d'un tableur.

On admet que le nombre de malades (exprimé en milliers) au bout de  $x$  semaines écoulées depuis le début de la maladie, est modélisé par une fonction *f* définie et dérivable sur [0 ; 10] dont on donne la courbe représentative  $C_f$  ci-dessous.

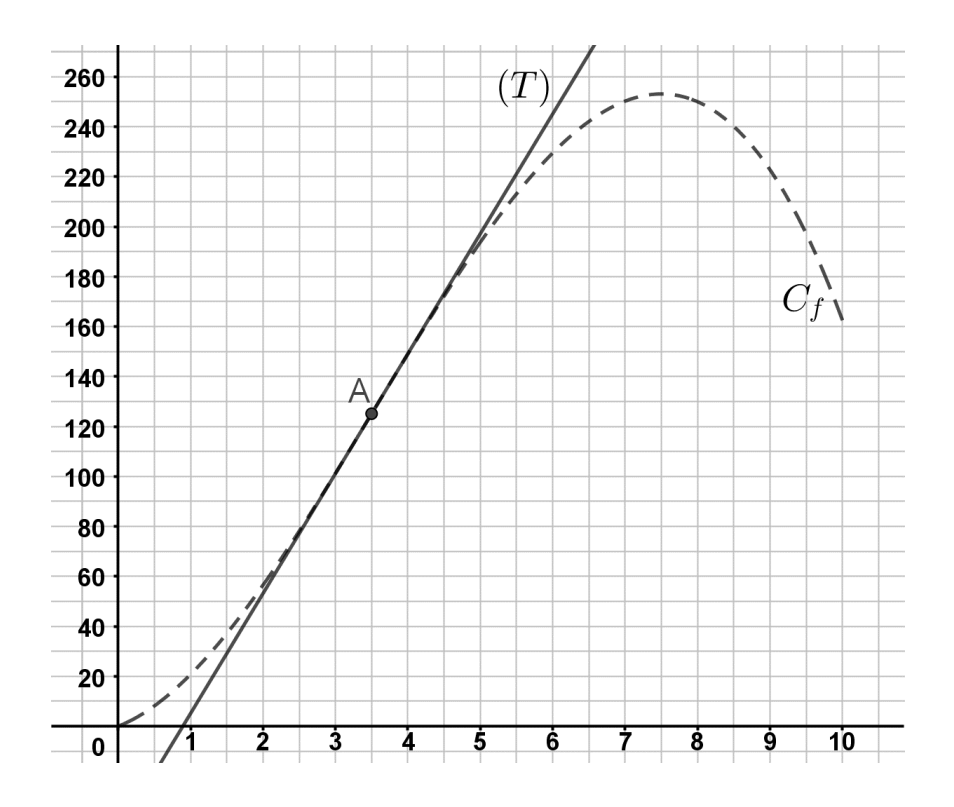

- **1.** On considère que la situation est grave lorsque le nombre de malades est d'au moins 190 000. Avec la précision permise par le graphique, pendant combien de semaines cela arrive-t-il ?
- **2.** A est le point de la courbe  $C_f$  d'abscisse 3,5 et la droite  $(T)$  est la tangente à  $C_f$  au point A. Déterminer graphiquement  $f'(3,5)$  où  $f'$  est la fonction dérivée de  $f$ .
- **3.** Le nombre  $f'(x)$  représente la vitesse d'évolution de la maladie, x semaines après l'apparition des premiers cas.

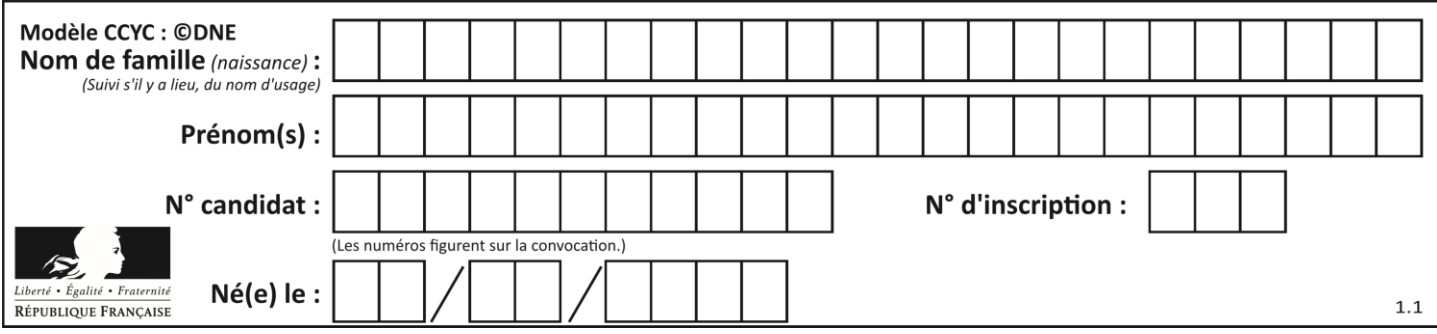

**a**. Déterminer graphiquement avec la précision que permet le graphique, le nombre maximal de malades sur la période des 10 semaines observées et le moment où il est atteint.

Que peut-on dire alors de la vitesse d'évolution de la maladie ? **b.** Déterminer graphiquement à quel moment de l'épidémie la maladie progresse le

plus vite.

**4.** La fonction f est définie et dérivable pour tout x dans l'intervalle  $[0, 10]$  par :

```
f(x) = -x^3 + 10.5x^2 + 11.25x
```
Calculer  $f'(x)$ pour tout x dans l'intervalle [0 ; 10] et préciser la réponse donnée à la question 2.

### **Exercice 4 (5 points)**

Le bureau des élèves d'une université (BDE) s'occupe d'organiser les activités extra-scolaires des étudiants.

L'an passé, le BDE d'Aix-Marseille proposait aux étudiants des séjours en France  $(F)$  ou à l'étranger (E), d'une durée d'un week-end (W) ou d'une semaine (S). 540 étudiants ont ainsi pu bénéficier d'un séjour. Sur l'ensemble des séjours deux tiers ont lieu à l'étranger. De plus, on a observé que :

- Parmi les séjours à l'étranger, 75% étaient d'une durée d'une semaine.
- Parmi les séjours en France, 65% étaient d'une durée d'un week-end.
- **1.** Calculer le nombre de séjours à l'étranger.
- **2.** Recopier et compléter le tableau ci-dessous par les effectifs.

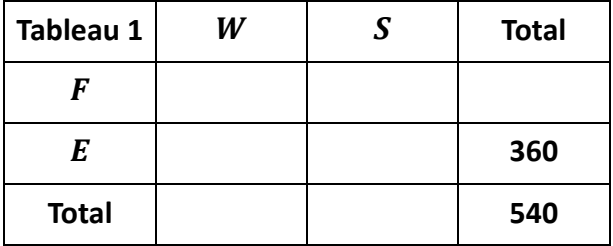

**3.** Calculer la fréquence des séjours en France parmi les séjours d'un week-end.

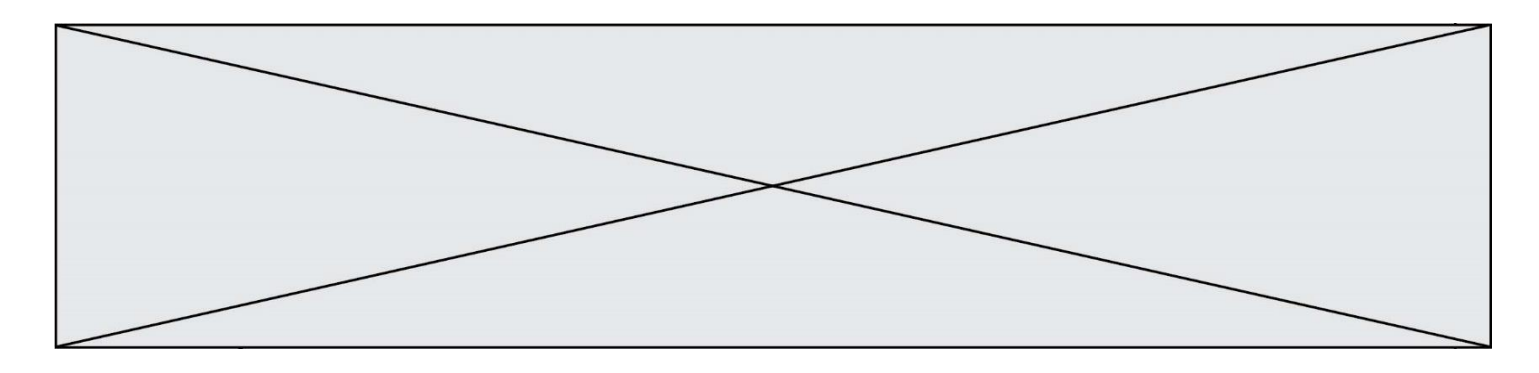

**4.** Cette année, les propositions du BDE s'élargissent aux séjours d'un mois (M). Elles sont résumées dans la feuille de calcul ci-dessous.

 Le BDE a complété par le tableau des fréquences conditionnelles en colonnes (plage A7:D10).

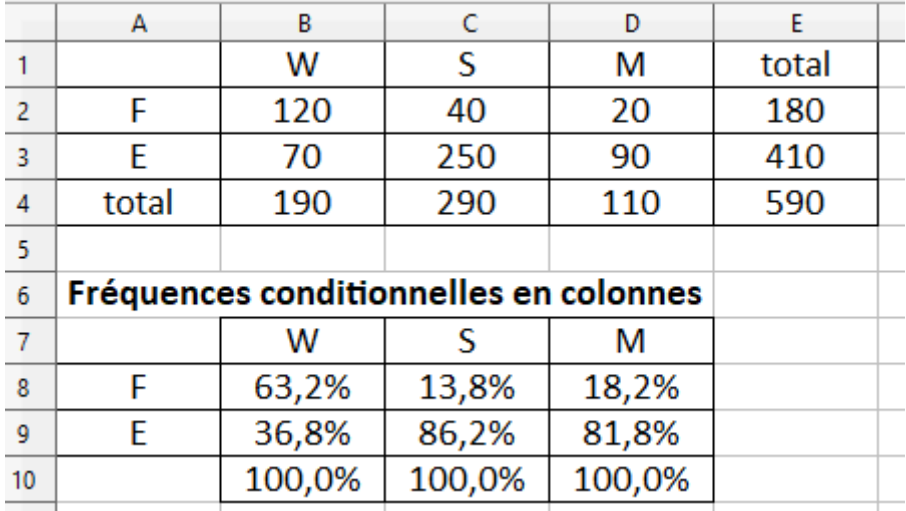

- **a.** Interpréter la valeur 86,2 % écrit dans la cellule C9.
- **b.** Quelle formule a-t-on saisi dans la cellule B8 et recopier dans la plage B8:B10 pour remplir le tableau ?